## Temporal interpolation of 4D PC-MRI blood-flow measurements using bidirectional physics-based fluid simulation

## Additional materials

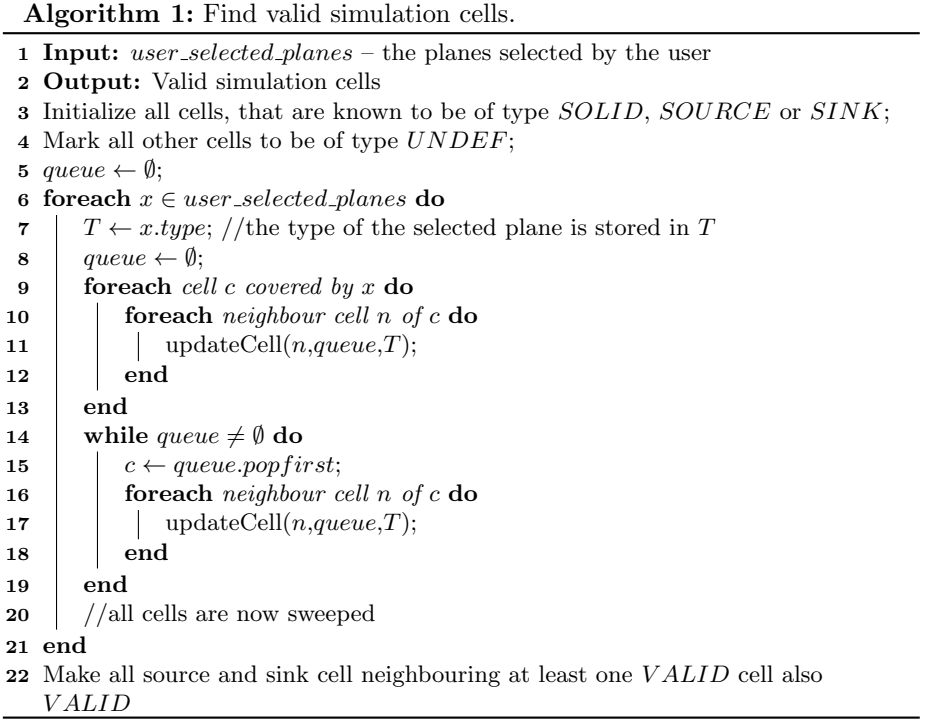

Algorithm 2: Update cell

1 Input: A cell  $c$ , the current *queue*, the type of the selected plane  $T$ 2 Output: Updated queue 3 if  $c.\textit{type} \in \{VALID, SOLID, SOURCE, SINK\}$  then  $4$   $\,$   $\,$   $\,$  return;//we do not need to update this cell 5 end 6 if c.type is UNDEF then  $7$  if T is SOURCE then 8 | | Mark  $c$  to be of type  $\textit{SOURCE}$ .REACHABLE; 9 end 10 if  $T$  is  $SINK$  then 11 | Mark c to be of type  $SINK\_REACHABLE$ ; 12 end 13  $\vert$  queue ← queue  $\cup \{c\};$  //enqueue this cell 14 end 15 if c.type is SOURCE\_REACHABLE and T is SINK then 16 | Mark  $c$  to be of type  $VALID$ ; 17  $\vert$  queue ← queue ∪ {c}; //enqueue this cell 18 end 19 if c.type is  $SINK\_REACHABLE$  and T is  $SOURCE$  then 20 | Mark c to be of type  $VALID$ ; 21 queue ← queue ∪ {c}; //enqueue this cell 22 end